要购买狗狗币,您可以通过以下步骤进行:

1.注册加密货币交易所账户:首先,您需要注册一个加密货币交易所账户,比如Bi nance、Coinbase、Kraken、Bitget等。以Bitget为例,在注册时,您可能需要提 供身份验证信息以确保交易的安全性。

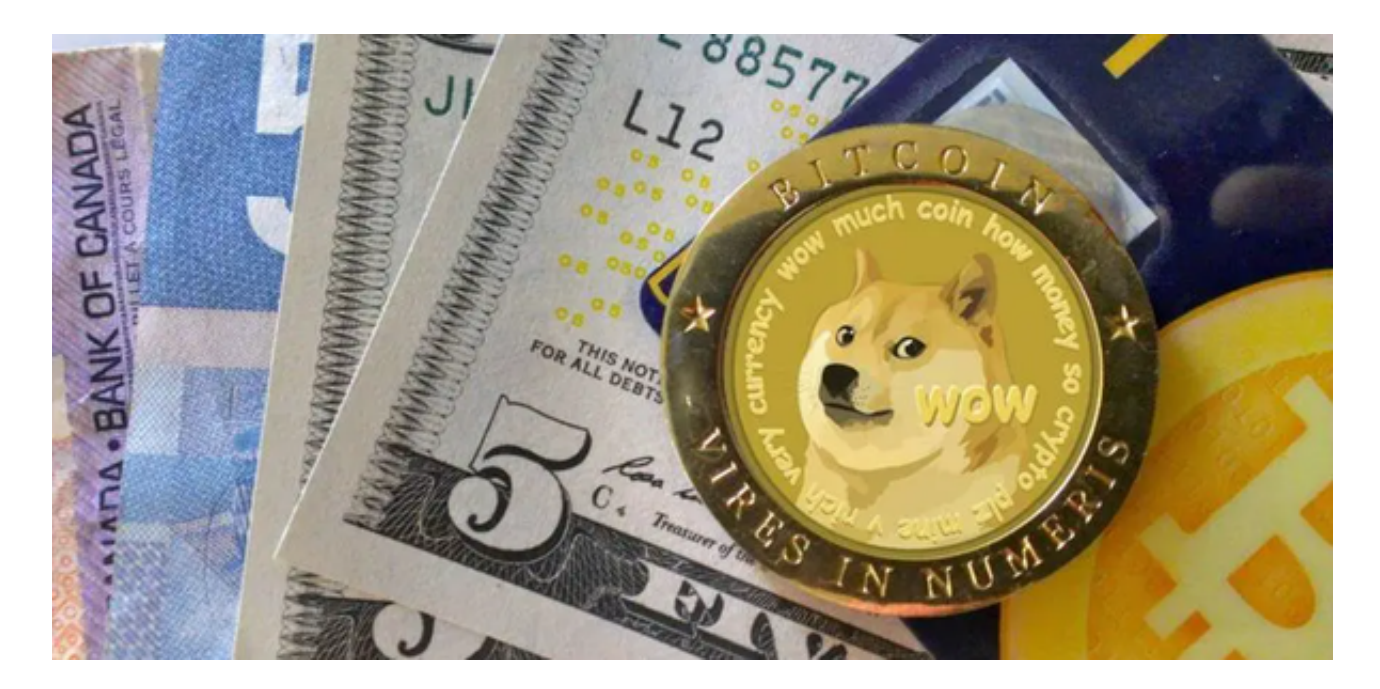

 2.充值资金:一旦您的Bitget交易所账户注册成功,您需要通过银行转账、信用卡 或其他加密货币充值资金到您的交易所账户中。

3.购买狗狗币: 在您的Bitget交易所账户中搜索狗狗币 ( 也称为DOGE ) , 然后选 择购买狗狗币的交易对,比如DOGE/USDT或者DOGE/BTC。输入您想要购买的数 量和价格,然后确认交易。

 4.提取狗狗币:一旦您购买了狗狗币,您可以选择将其提取到您个人的加密货币钱 包中,以确保安全存储。

 作为一家专注于数字资产交易的领先企业,bitget交易所始终把用户安全作为首 要任务。为了保障用户交易安全,该交易所采用分布式系统、SSL加密、多重签名 等多种技术手段。此外,bitget交易所拥有全球顶尖技术团队,分布式并行技术、 高速撮合引擎等先进技术保证了平台的高效稳定运行。

 bitget交易所提供行业最优的交易深度和流动性,让用户在交易过程中获得更好 的交易体验。bitget官方网站支持全球范围内的支付方式,并且与多种支付渠道实 现了无缝集成,提供个性化的内容和服务,让用户体验更加便捷。

 bitget交易所汇聚了大量的区块链新闻信息,并通过智能算法和机器深度学习进 行快速收集和整理,让用户随时了解最新动态,第一手消息不容错过。将区块链行 业的最新信息24小时智能推送给用户,并实时汇总发布,加速了用户获取头条新闻 的速度,让用户时刻紧跟行业变化。

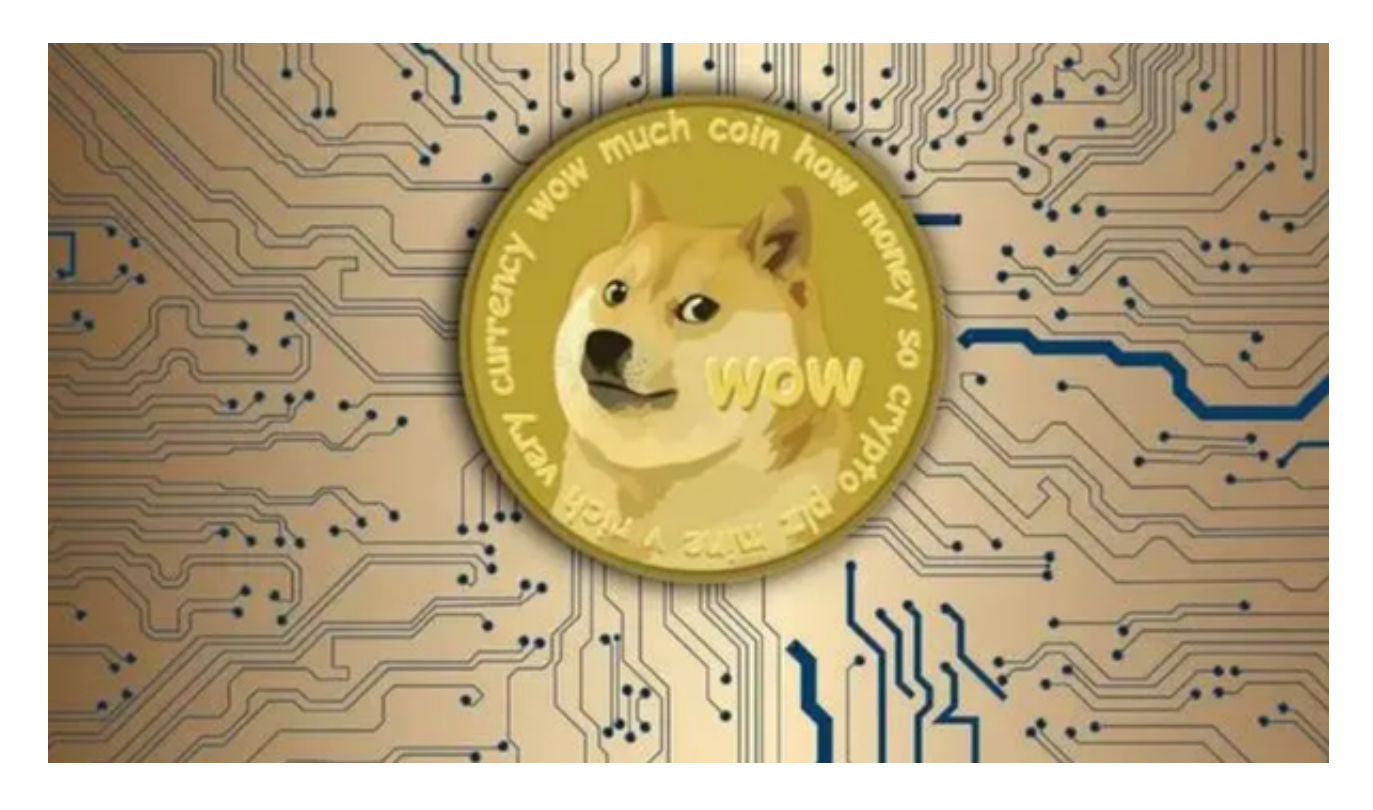

 购买狗狗币的平台有很多,您可以选择一些知名的加密货币交易所,这些平台拥 有良好的声誉和较高的安全性,可以为您提供安全、便捷的狗狗币购买体验。在选 择购买平台时,您需要注意选择具有良好口碑和信誉的平台,确保您的资金和交易 安全。